# JAK ZAŁOŻYĆ KONTO W SERWISIE I WYBRAĆ SZKOŁĘ PONADPODSTAWOWĄ?

Serwis – www.dolnoslaskie.edu.com.pl

## Aby złożyć podanie do szkoły ponadpodstawowej w roku szkolnym 2021/2022 należy założyć konto na stronie

### **[www.dolnoslaskie.edu.com.pl](http://www.dolnoslaskie.edu.com.pl/)**

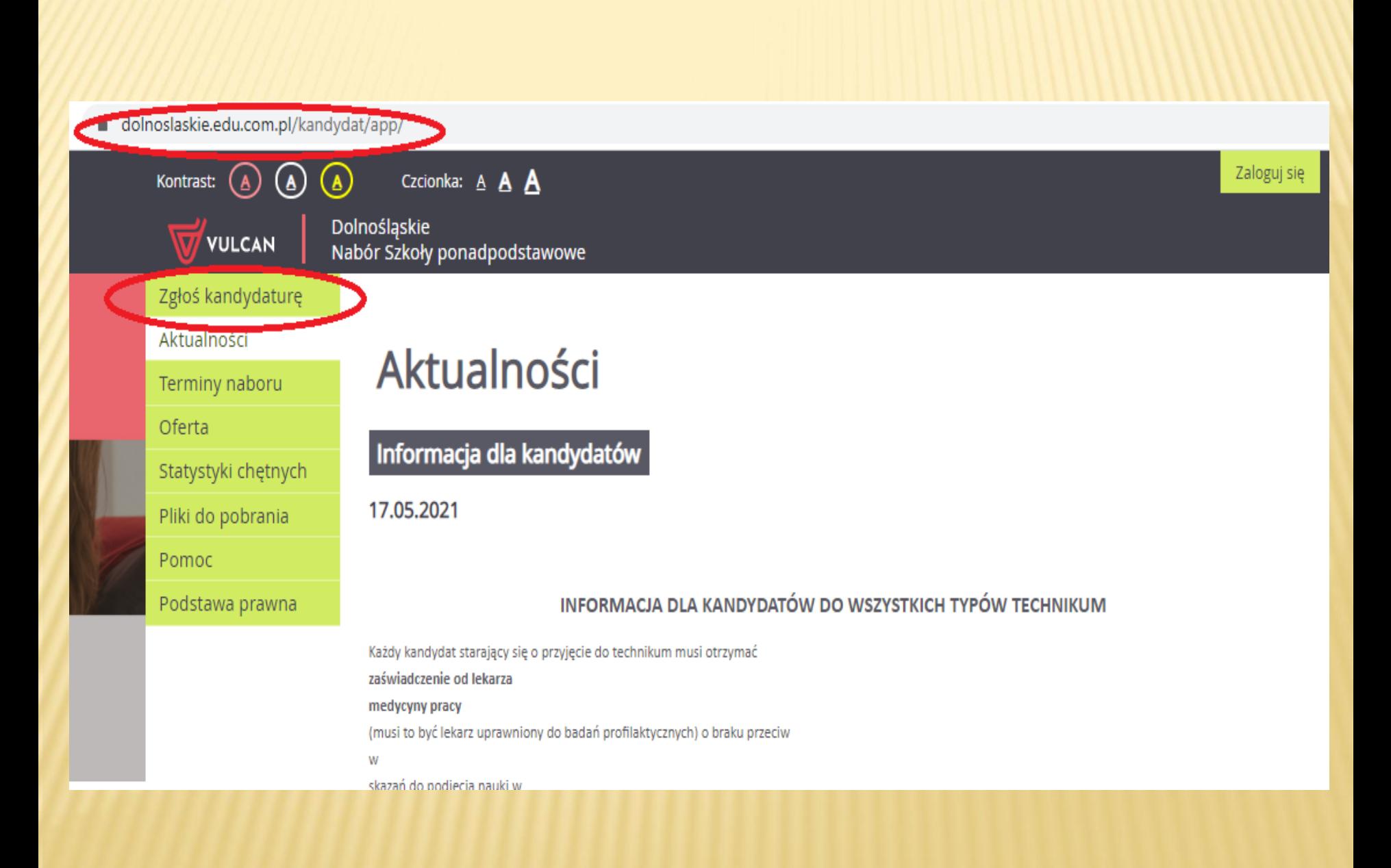

### WPISUJEMY PESEL UCZNIA

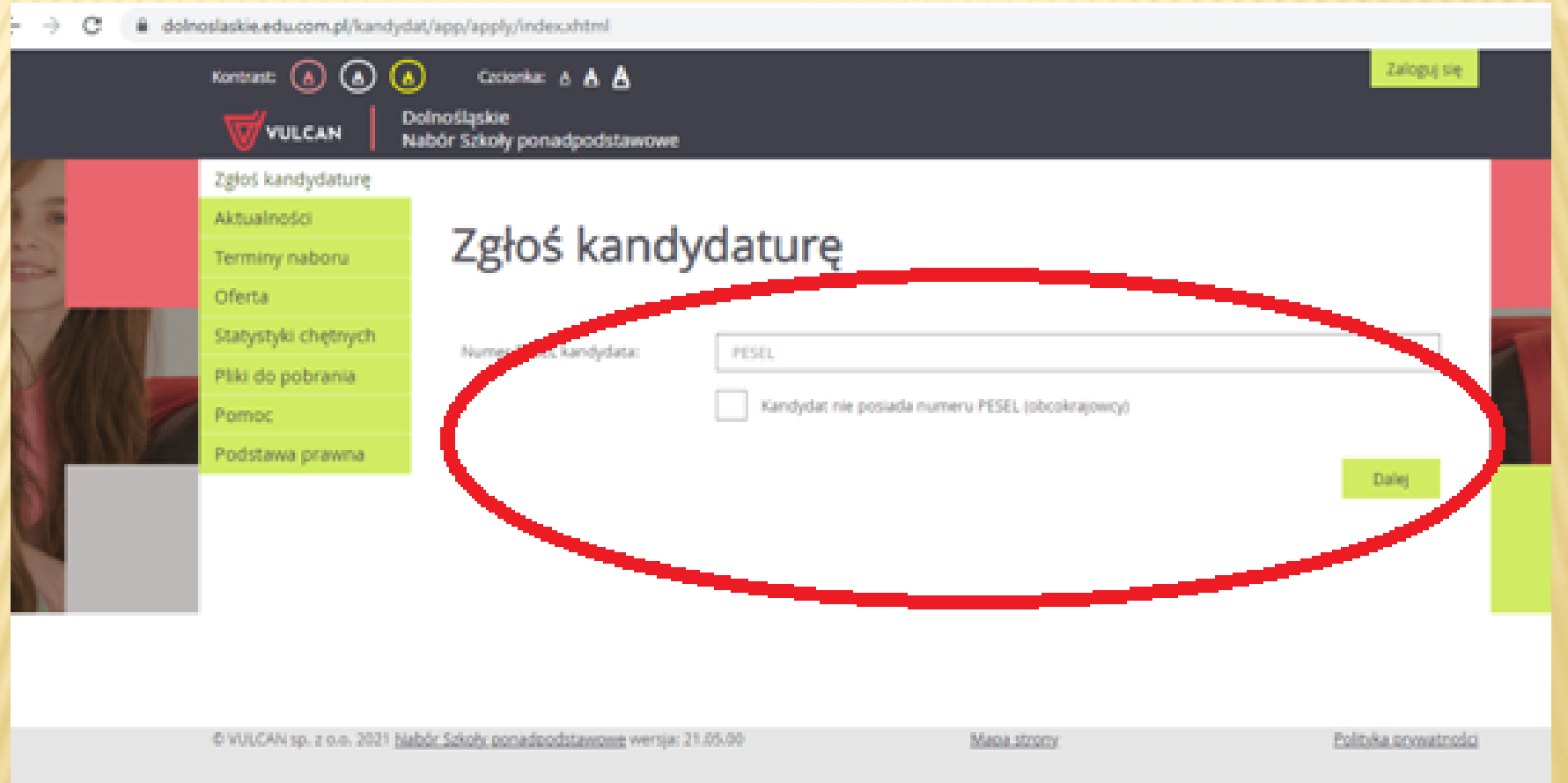

### <u>UZUPEŁNIAMY IMIĘ, NAZWISKO I ADRES E-MAIL</u>

1. Dane osobowe

2. Dane rodziców.

3. Preferencje

4. Potwierdzenie rejestracji w systemie

Aby zgłosić kandydature należy uzupełnić dane wymagane w kolejnych krokach.

W kroku pierwszym i drugim należy uzupełnić dane osobowe kandydata i rodziców.

W kroku trzecim należy wybrać oddziały i szkoły, do których chcesz kandydować, preferowane języki obce oraz wprowadzić własne hasło do konta. W kroku czwartym można wydrukować wniosek, który należy zanieść do szkoły pierwszego wyboru.

PESEL:

Data urodzenia:

01.02.2002

Imię (wymagane):

Nazwisko (wymagane):

Kowalska

Magdalena

Adres e-mail niezbędny do odzyskania hasła:

m.kowalska@onet.pl

## UZUPEŁNIAMY ADRES ZAMIESZKANIA

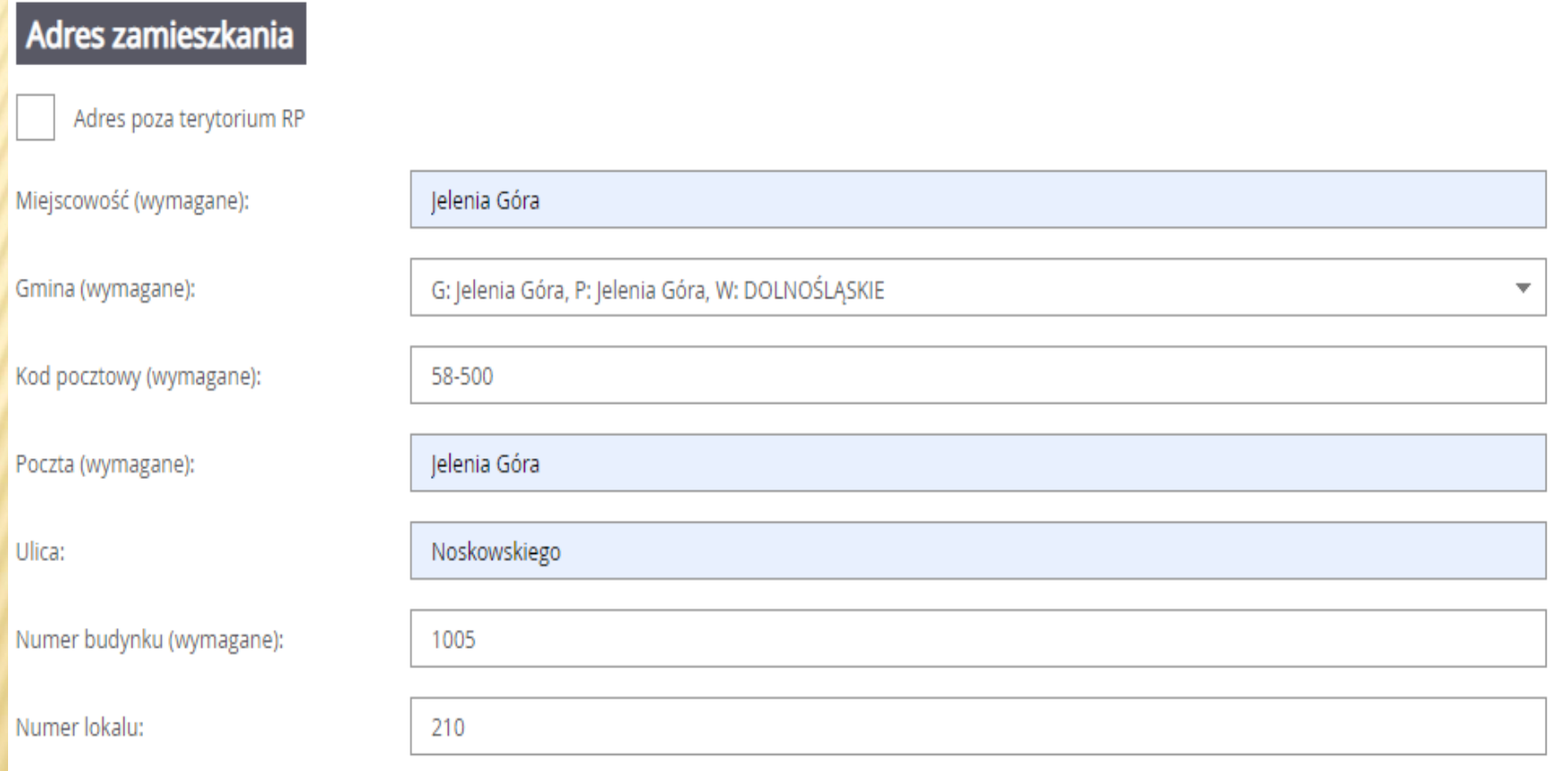

### **DODAJEMY INFORMACJE MYNIKACH W KONKURSACH** OLIMPIADACH

#### Osiągnięcia dające pierwszeństwo przyjęcia - laureaci i olimpijczycy

Spośród podanych niżej "typów osiągnieć" dających pierwszeństwo przyjęcia, należy wskazać osiągnięcia posiadane przez Kandydata, np.:

Typ osiągnięcia: "Laureat konkursu przedmiotowego o zasięgu wojewódzkim lub ponadwojewódzkim" / przedmiot: język francuski oraz

Typ osiągnięcia: "Laureat lub finalista ogólnopolskiej olimpiady przedmiotowej" / przedmiot: język angielski

Osiągniecia z tego samego przedmiotu należy wprowadzić tylko raz.

Wszystkie osiągnięcia z tej sekcji dają pierwszeństwo przydziału do oddziałów ogólnodostępnych i integracyjnych.

Do szkół dwujęzycznych, oddziałów dwujęzycznych i międzynarodowych, klas wstępnych w szkołach ogólnodostępnych osiągnięcia dotyczące danego języka obcego dają pierwszeństwo przydziału do szkoły, w którym dany język jest drugim językiem nauczania. Osiągnięcia z innych przedmiotów dają pierwszeństwo przyjęcia pod warunkiem uzyskania pozytywnego wyniku sprawdzianu kompetencji językowych.

Wszystkie osiągnięcia z tej sekcji dają pierwszeństwo przydziału do oddziałów sportowych i mistrzostwa sportowego pod warunkiem uzyskania pozytywnego wyniku próby sprawności fizycznej.

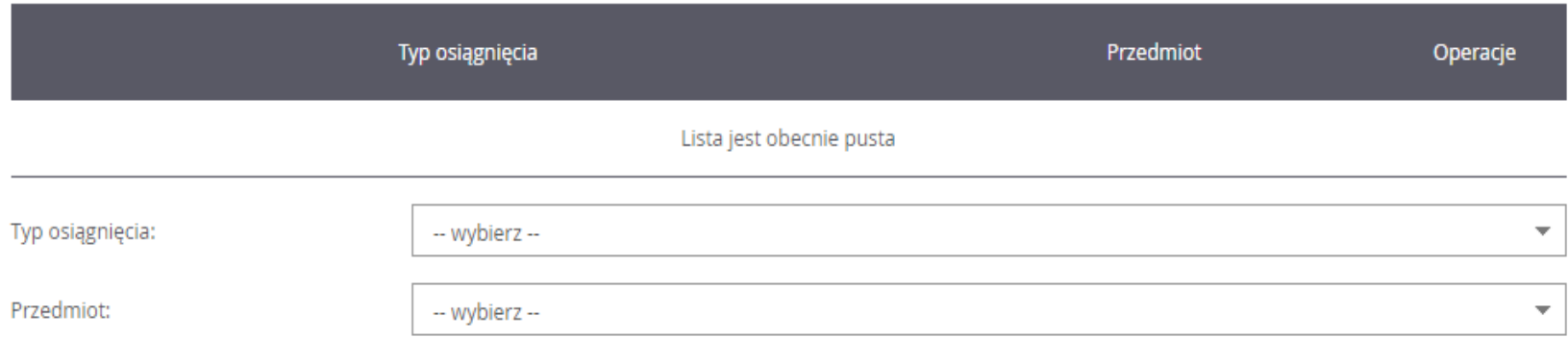

### UZUPEŁNIAMY DODATKOWE **NFORMACJE**

#### Orzeczenie o potrzebie kształcenia specjalnego

Kandydat posiada orzeczenie o potrzebie kształcenia specjalnego wydane ze względu na niepełnosprawność przez publiczną poradnię psychologicznopedagogiczną (niesłyszący, słabosłyszący, niewidomi, słabowidzący, z niepełnosprawnością ruchową, w tym z afazją, z upośledzeniem umysłowym, z autyzmem, w tym z zespołem Aspergera i z niepełnosprawnościami sprzężonymi).

Zaznaczenie powyższej opcji umożliwia wybranie na liście preferencji oddziału integracyjnego cz. dla kandydatów z orzeczeniem o potrzebie kształcenia specjalneg

#### **Problemy zdrowotne**

Kandydat ma problemy zdrowotne, ograniczające możliwości wyboru kierunku kształcenia ze względu na stan zdrowia, potwierdzone opinią publicznej poradni psychologiczno-pedagogicznej, w tym publicznej poradni specjalistycznej

#### Dodatkowe informacje

Kandydat pochodzi z rodziny wielodzietnej.

Kandydat jest osobą niepełnosprawną.

Jeden z rodziców kandydata jest osobą niepełnosprawną.

Oboje rodzice kandydata są osobami niepełnosprawnymi.

Kandydat ma niepełnosprawne rodzeństwo.

# UZUPEŁNIAMY DANE RODZICÓW: IMIONA, NAZWISKA, ADRESY

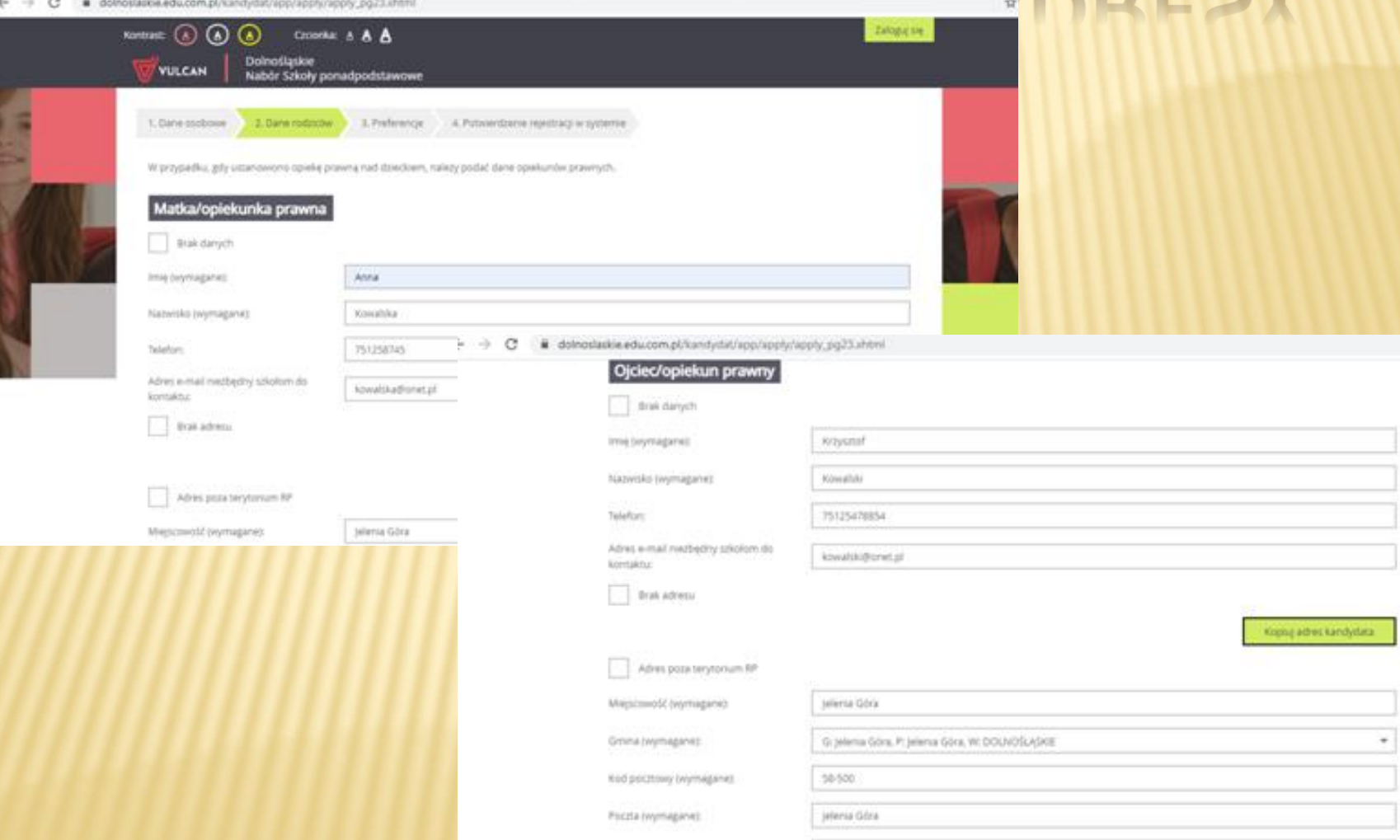

Utca

hoskovskiego

### DOKONUJEMY WYBORU SZKOŁY

#### Lista wybranych preferencji

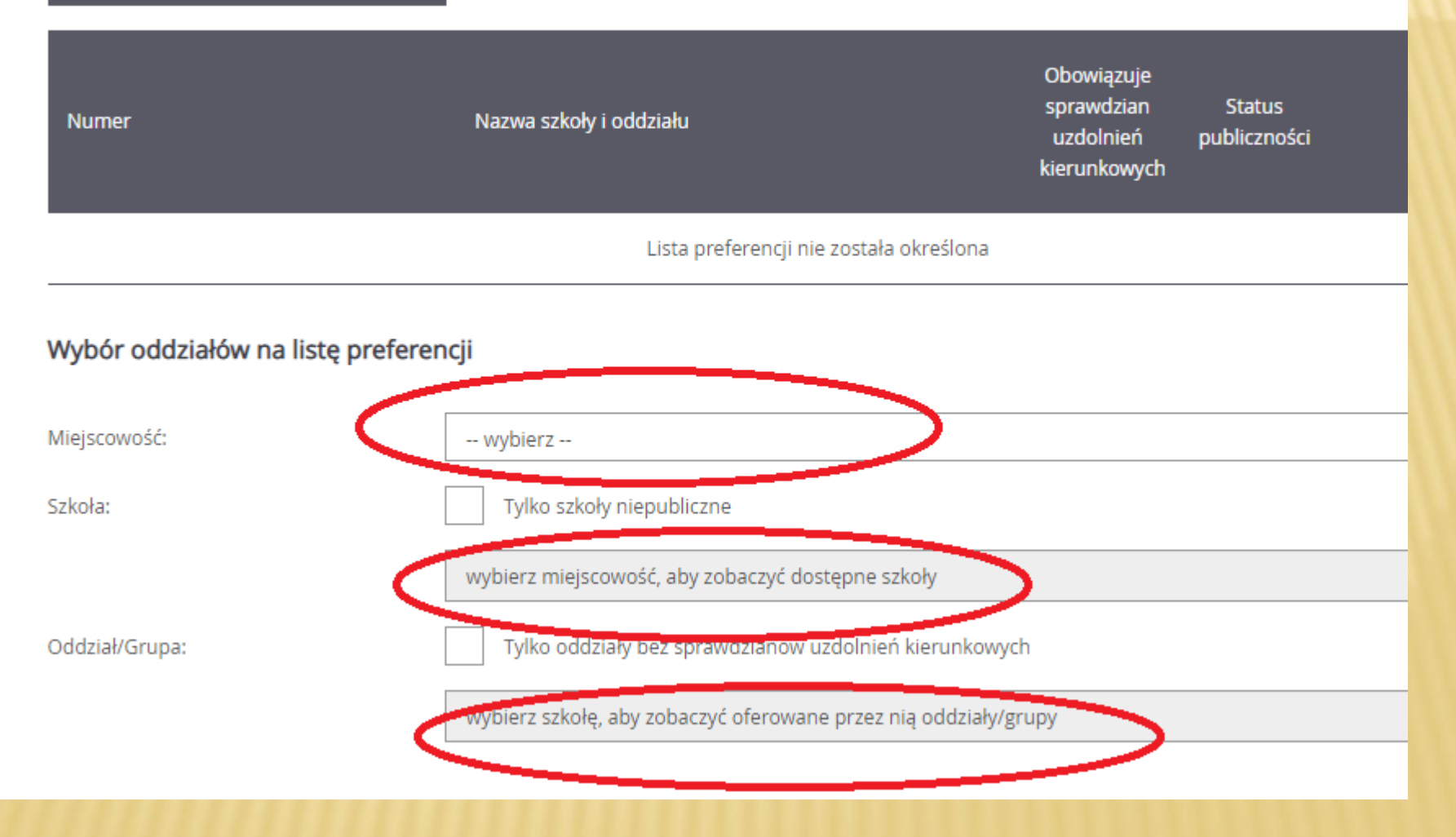

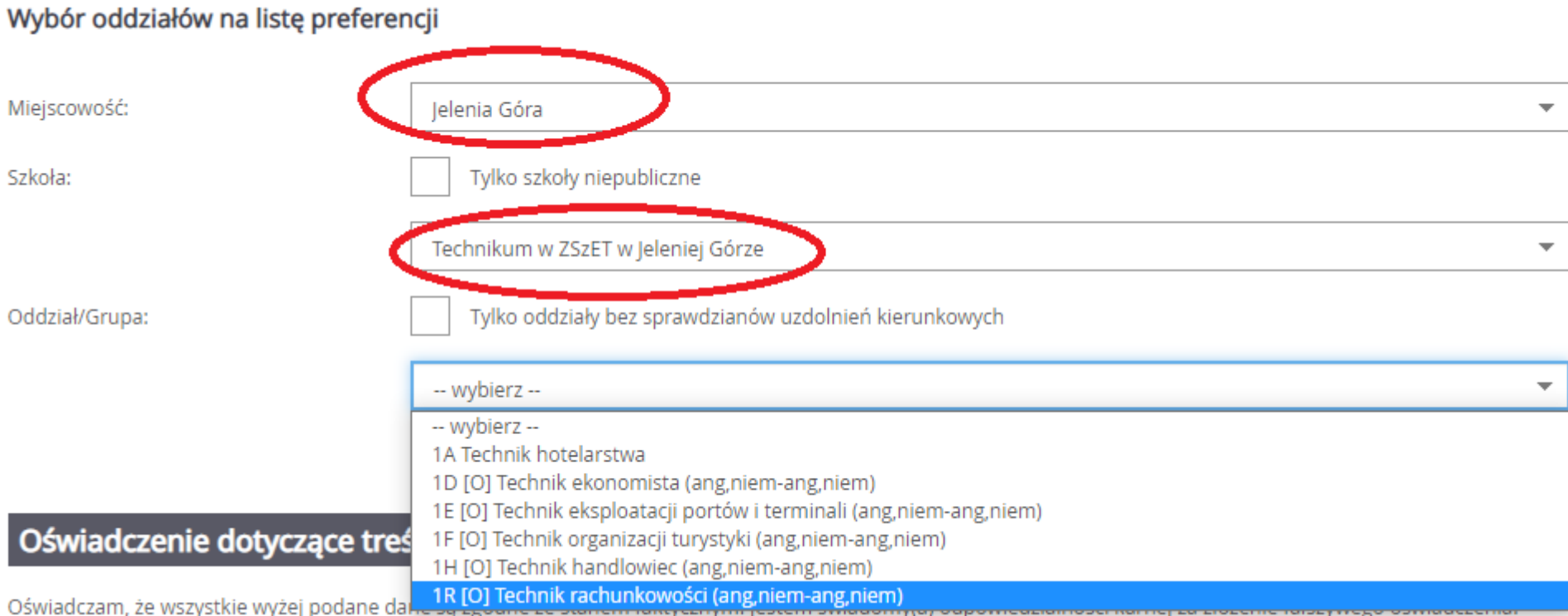

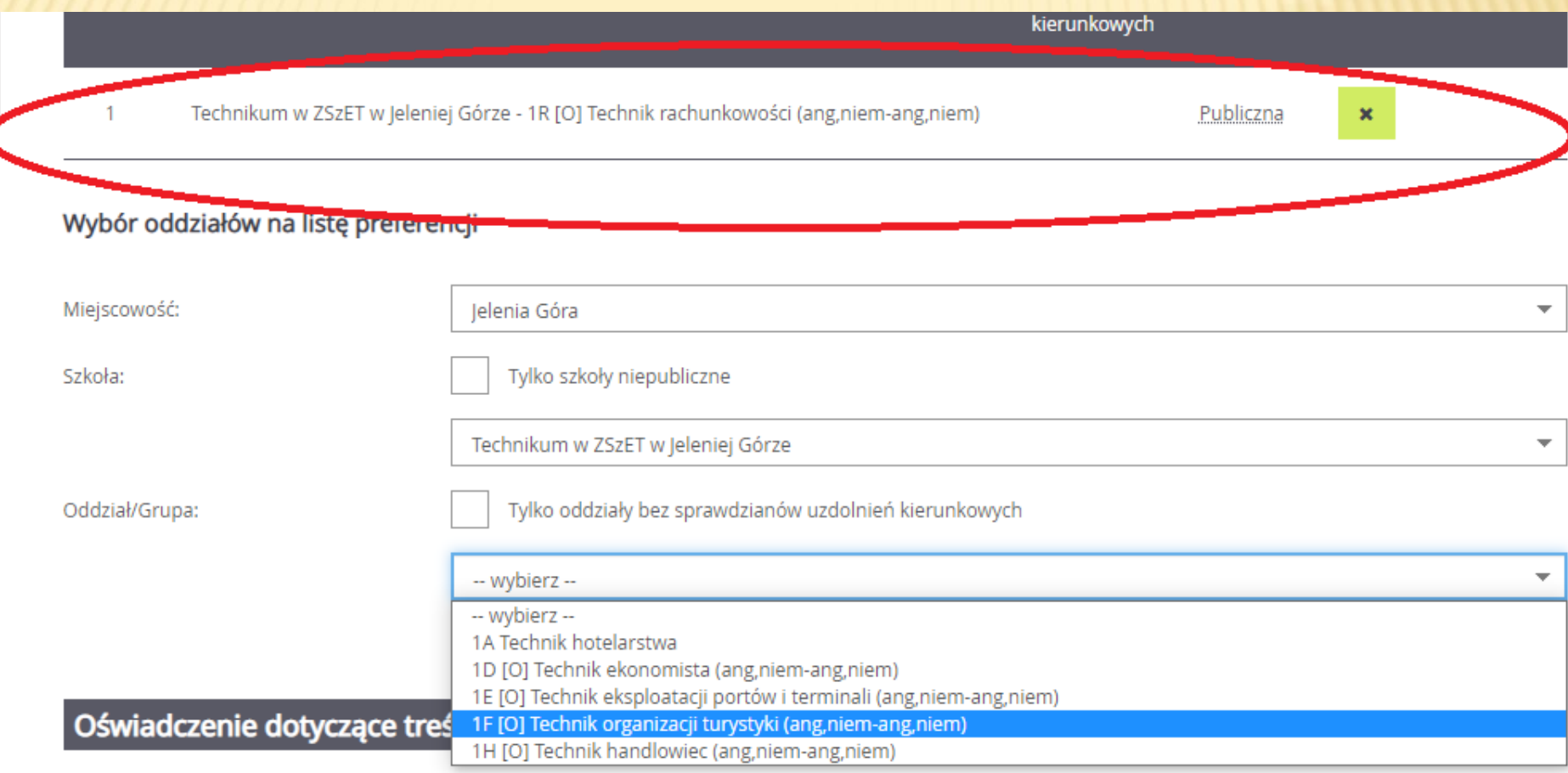

# ZAŁOZENIE KONTA, WPISANIE HASŁA

#### Oświadczenie dotyczące treści wniosku

Oświadczam, że wszystkie wyżej podane dane są zgodne ze stanem faktycznym. Jestem świadomy(a) odpowiedzialności karnej za złożenie fałszywego oświadczenia. Oświadczam, iż zapoznałem(am) się z przepisami ustawy z dnia 14 grudnia 2016 r. Prawo oświatowe (Dz.U. z 2020 r. poz. 910 z późn. zm.) obejmującymi zasady rekrutacji do szkół oraz zasadami wprowadzonymi przez dyrektorów szkół, do których kierowany jest niniejszy wniosek. W szczególności mam świadomość przysługujących komisji rekrutacyjnej rozpatrującej niniejszy wniosek uprawnień do potwierdzania okoliczności wskazanych w powyższych oświadczeniach. Przyjmuję do wiadomości, że w przypadku zakwalifikowania kandydata do szkoły będę zobowiązany(a) potwierdzić wolę przyjęcia do szkoły w terminie podanym w harmonogramie postępowania rekrutacyjnego. Mam świadomość, że brak potwierdzenia woli w ww. terminie oznacza wykreślenie kandydata z listy zakwalifikowanych i utratę miejsca w szkole.

#### Informacje dotyczące przetwarzania danych osobowych

Prosimy o zapoznanie się z informacjami na temat przetwarzania danych osobowych.

Czytaj dalej

#### Hasło do konta

Ustal hasło dostępu do Twojego konta. Hasło musi składać się co najmniej z 8 znaków, w tym:

- wielkich liter: 1.
- małych liter: 1,
- cyfr lub znaków specjalnych: 1.

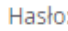

Powtórz hasło:

Po naciśnięciu przycisku Dalej i przejściu do kroku 4 zostanie utworzone dla ciebie konto w systemie rekrutacji. Sprawdź, czy wszystkie dane są poprawnie uzupełnione.

# NA KONIEC:

- Hasło należy zapisać i zapamiętać
- Po utworzeniu konta i wybraniu szkół, można dokonać zmiany wyboru, do momentu pobrania *podania o przyjęcie* i przedłożeniu go w szkole pierwszego wyboru.

Powodzenia ©